# Министерство науки и высшего образования Российской Федерации федеральное государственное бюджетное образовательное учреждение высшего образования

«Санкт-Петербургский государственный университет промышленных технологий и дизайна» (СПбГУПТД)

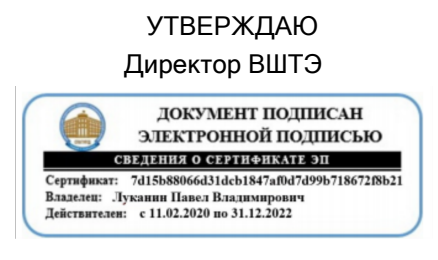

# **Рабочая программа дисциплины**

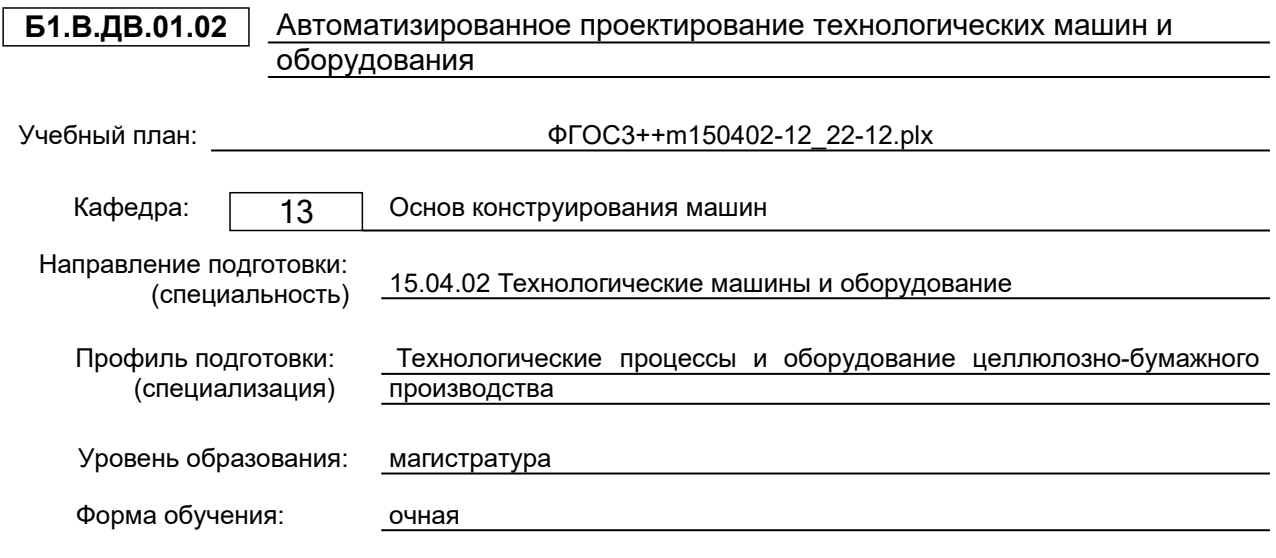

## **План учебного процесса**

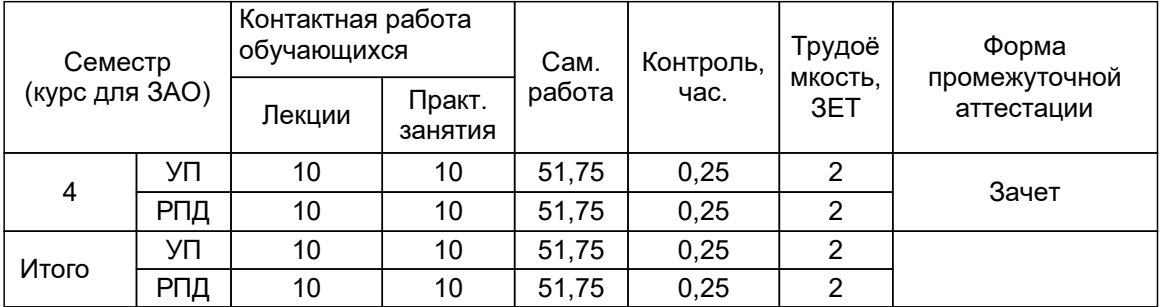

Рабочая программа дисциплины составлена в соответствии с федеральным государственным образовательным стандартом высшего образования по направлению подготовки 15.04.02 Технологические машины и оборудование, утверждённым приказом Министерства образования и науки Российской Федерации от 14.08.2020 г. № 1026

Составитель (и):

старший преподаватель Томилова О.В.

Рокотов Н.В.

От кафедры составителя: Заведующий кафедрой основ конструирования машин

От выпускающей кафедры: Заведующий кафедрой

Гаузе А.А.

Методический отдел: Смирнова В.Г.

## **1 ВВЕДЕНИЕ К РАБОЧЕЙ ПРОГРАММЕ ДИСЦИПЛИНЫ**

**1.1 Цель дисциплины:** Сформировать компетенции обучающегося в области автоматизированного проектирования технологических машин и оборудования

#### **1.2 Задачи дисциплины:**

- сформировать комплекс знаний, связанный с владением различными направлениями компьютерной разработки промышленных изделий;

- развить навыки к решению инженерных или конструкторских задач с помощью средств автоматизации инженерного труда;

- изучить современные методы анализа и оптимизации конструкции деталей машин и механизмов.

#### **1.3 Требования к предварительной подготовке обучающегося:**

Предварительная подготовка предполагает создание основы для формирования компетенций, указанных в п. 2, при изучении дисциплин:

Дисциплина базируется на компетенциях, сформированных на предыдущем уровне образования

Математические методы в инженерии

Динамический анализ конструкций, механизмов и машин

## **2 КОМПЕТЕНЦИИ ОБУЧАЮЩЕГОСЯ, ФОРМИРУЕМЫЕ В РЕЗУЛЬТАТЕ ОСВОЕНИЯ ДИСЦИПЛИНЫ**

#### **ПК-4: Способен разрабатывать физические и математические модели исследуемых машин, приводов, систем, процессов, явлений и объектов, относящихся к профессиональной сфере, разрабатывать методики и организовывать проведение экспериментов с анализом их результатов**

**Знать:** сферы возможного применения численных методов для расчётов параметров технологических процессов, температурных режимов, напряжённо-деформированного состояния твёрдых тел, течений жидкостей и газов; практические способы применения и анализа результатов, полученных методами конечных элементов и объёмов. **Уметь:** использовать различные программные пакеты автоматизации инженерных вычислений по методу конечных элементов (МКЭ) для обоснования решений в технологической, опытно-конструкторской и производственной деятельностях;

сравнивать эффективность применения различных пакетов автоматизации инженерных вычислений по МКЭ.

**Владеть:** представлениями о свойствах и применимости идеализированных моделей твёрдых тел, жидкостей и газов, используемых в программных пакетах автоматизации инженерных вычислений по МКЭ для анализа моделей машин, приводов, оборудования, систем, технологических процессов;способностью к разработке и сравнительному сопоставлению математических моделей машин, приводов и технологического оборудования.

# **3 РЕЗУЛЬТАТЫ ОБУЧЕНИЯ ПО ДИСЦИПЛИНЕ**

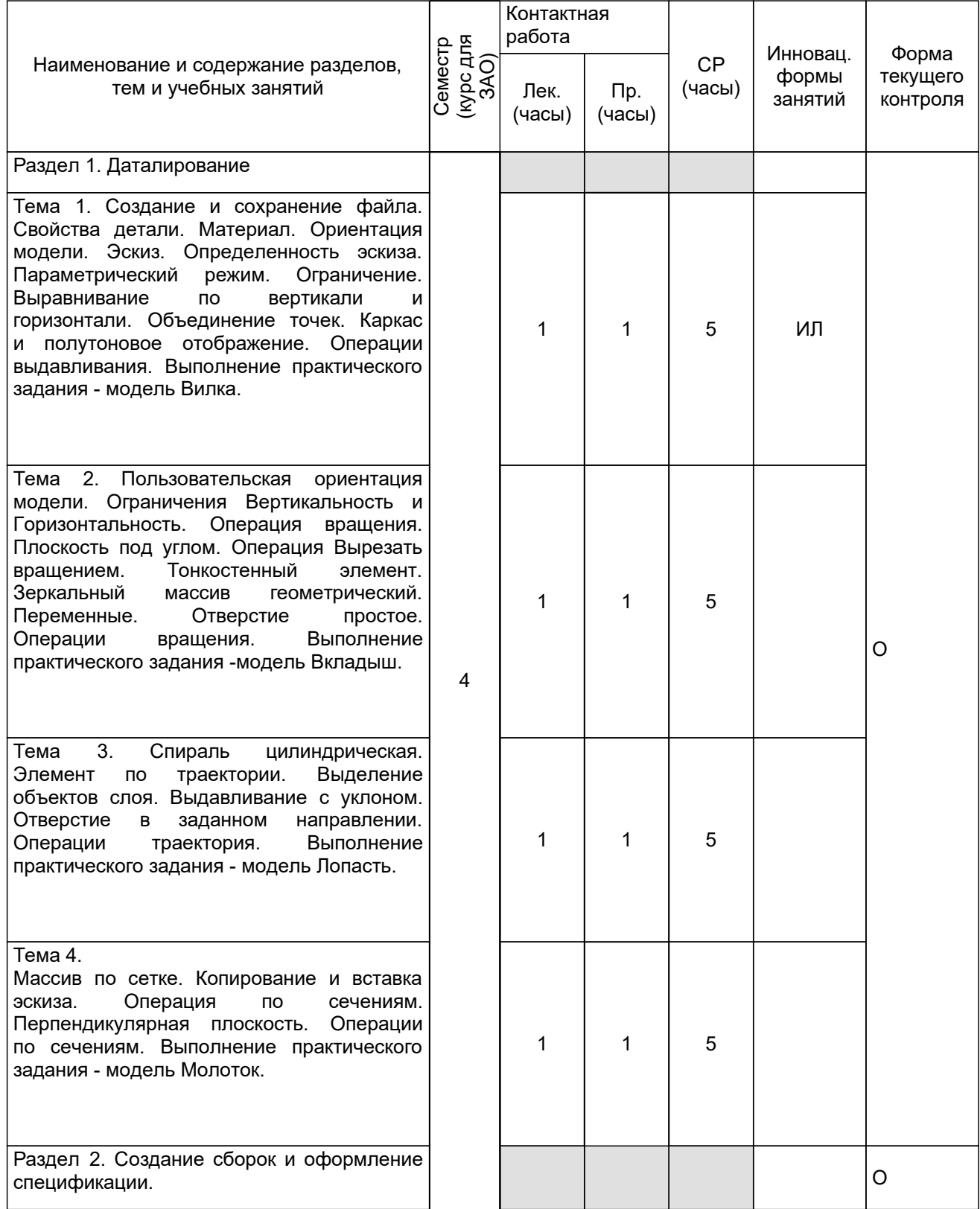

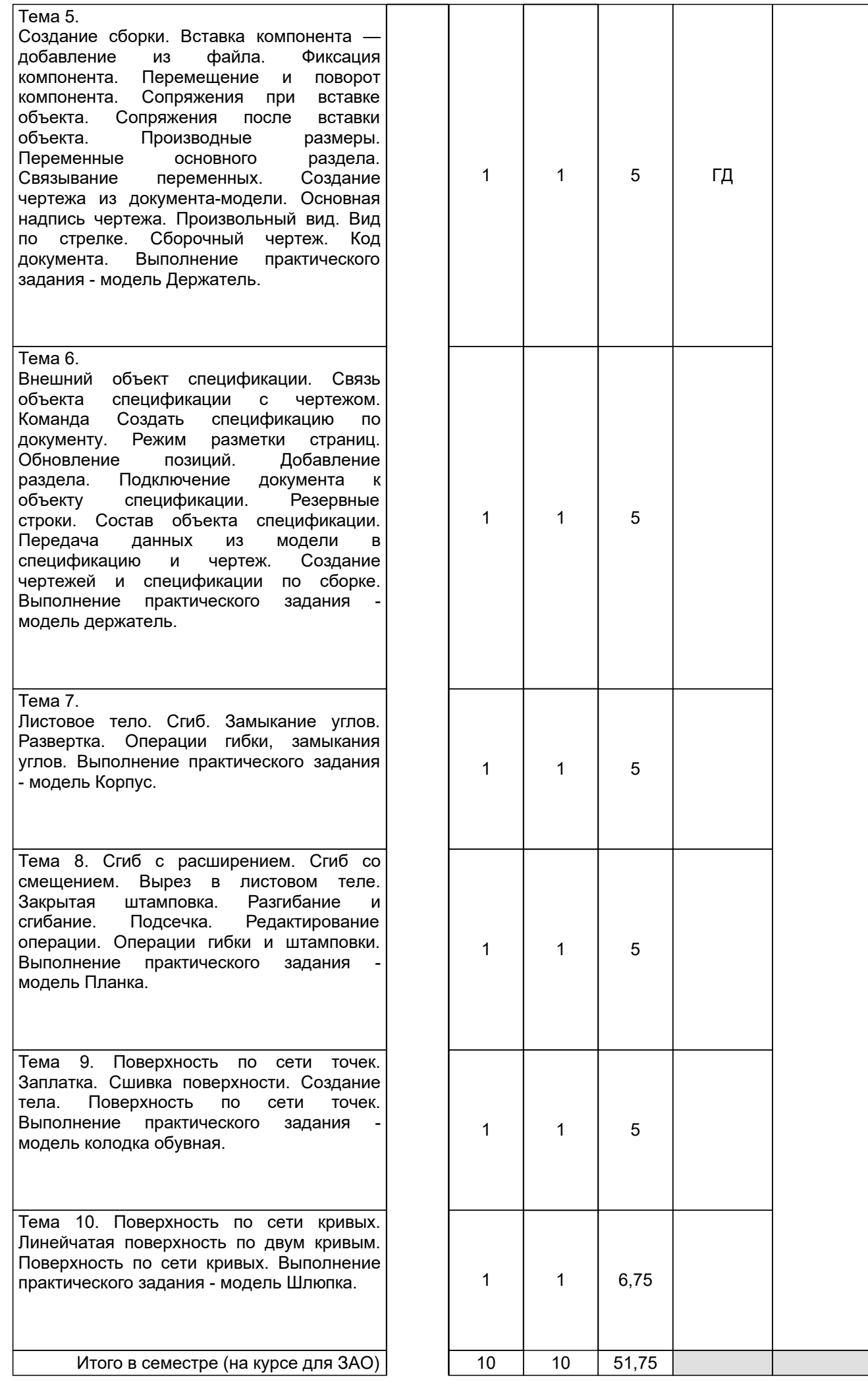

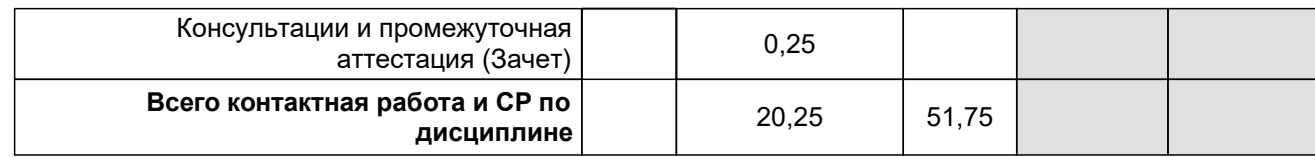

## **4 КУРСОВОЕ ПРОЕКТИРОВАНИЕ**

Курсовое проектирование учебным планом не предусмотрено

## **5. ФОНД ОЦЕНОЧНЫХ СРЕДСТВ ДЛЯ ПРОВЕДЕНИЯ ПРОМЕЖУТОЧНОЙ АТТЕСТАЦИИ**

## **5.1 Описание показателей, критериев и системы оценивания результатов обучения**

## **5.1.1 Показатели оценивания**

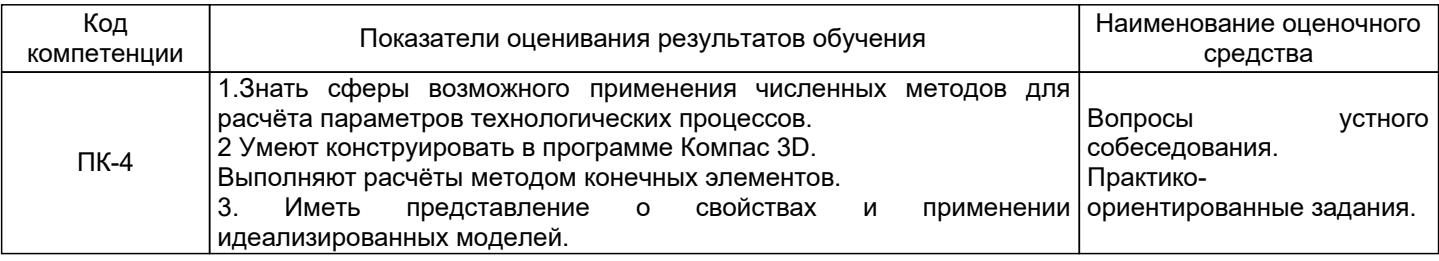

## **5.1.2 Система и критерии оценивания**

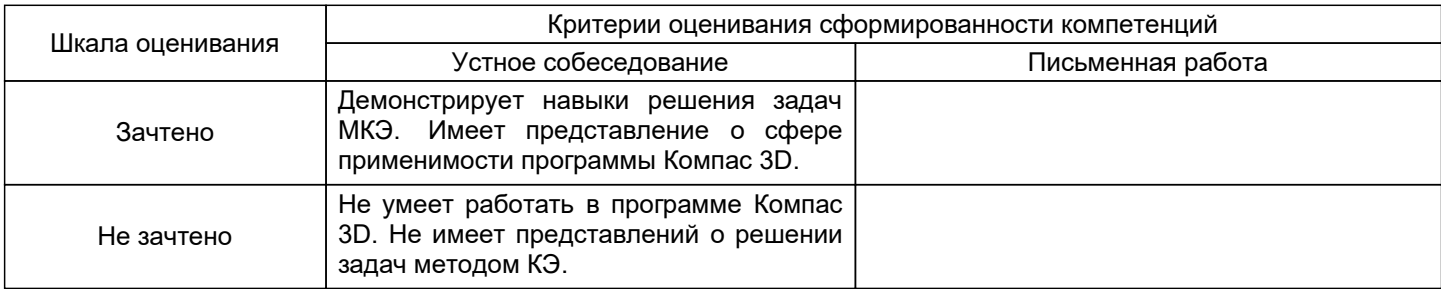

## **5.2 Типовые контрольные задания или иные материалы, необходимые для оценки знаний, умений, навыков и (или) опыта деятельности**

## **5.2.1 Перечень контрольных вопросов**

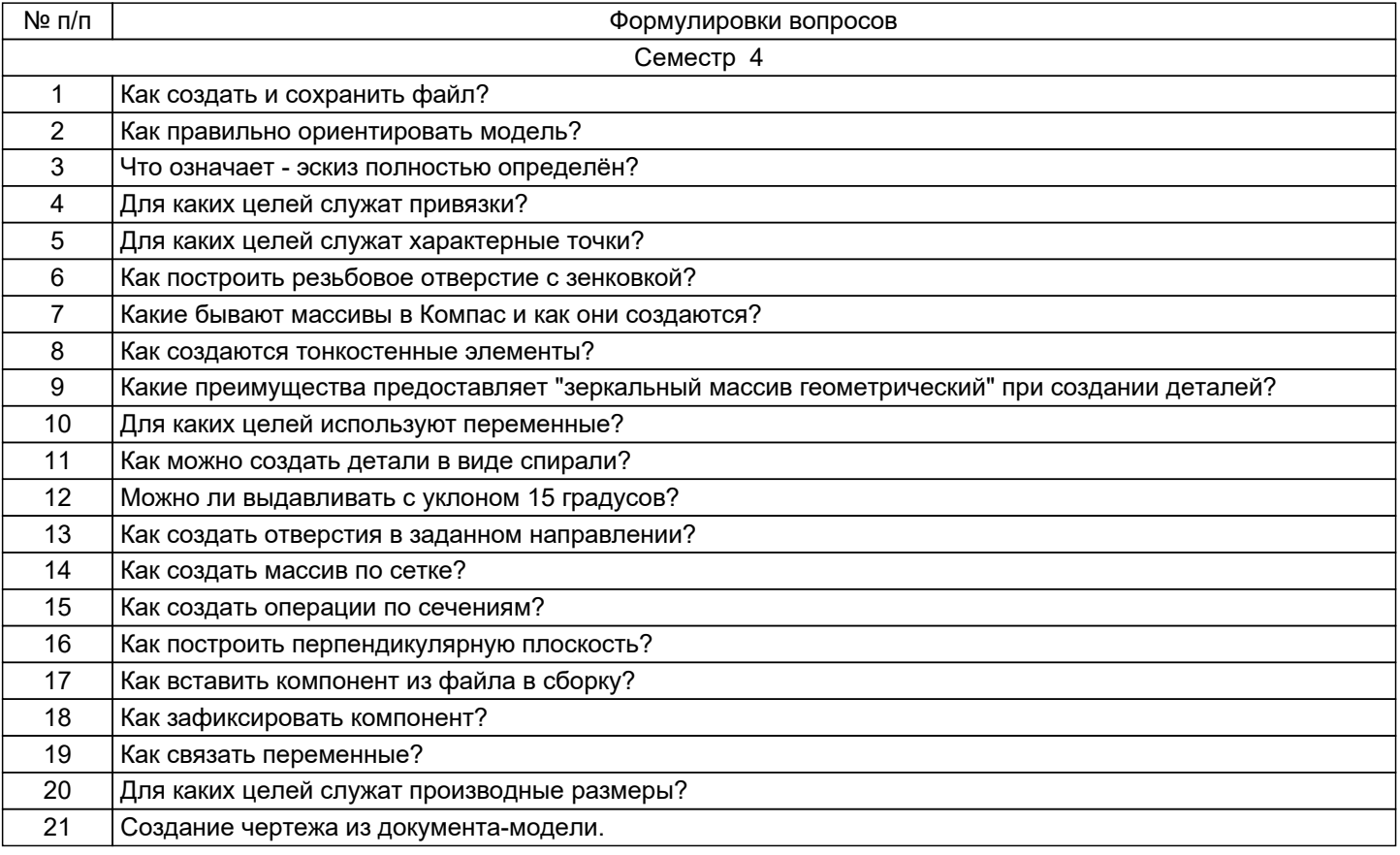

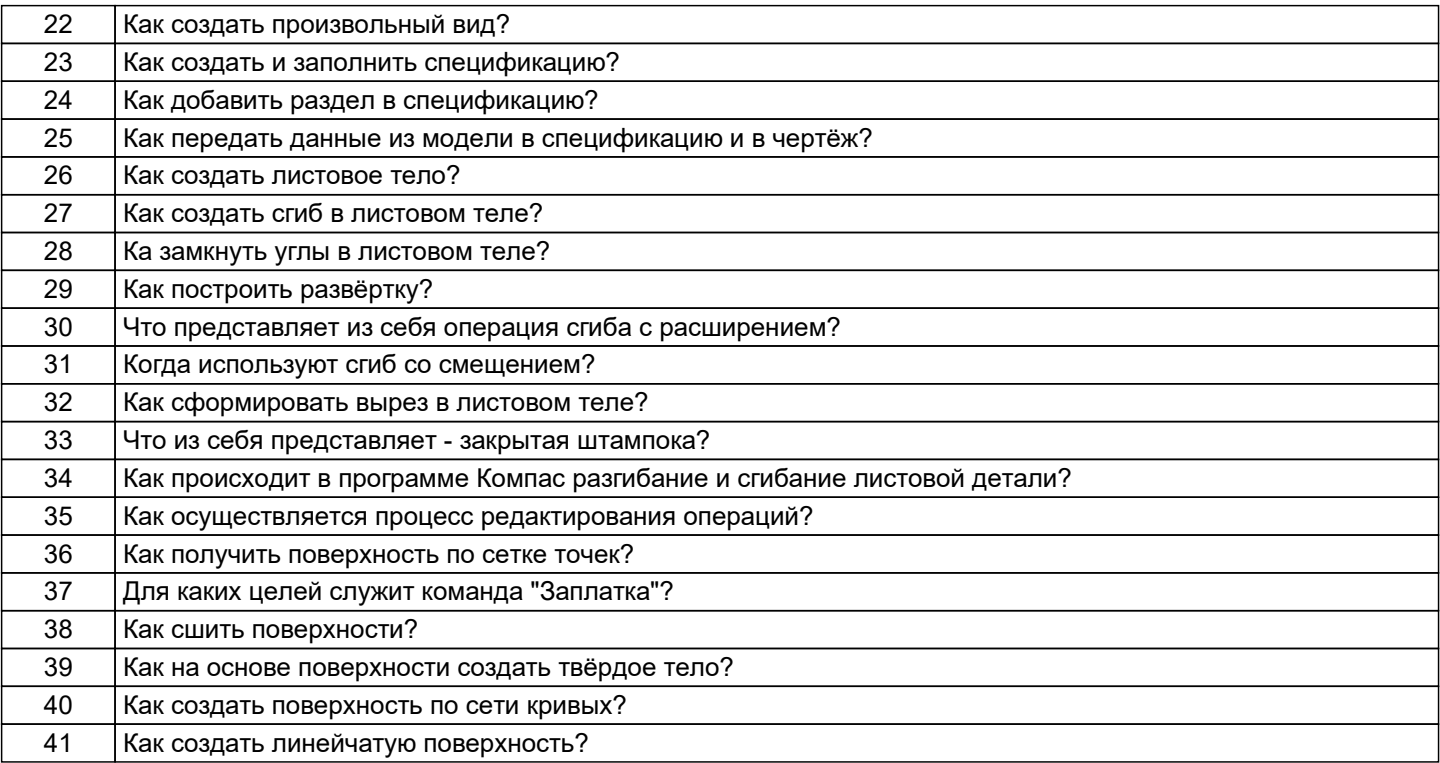

## **5.2.2 Типовые тестовые задания**

Не предусмотрено

#### **5.2.3 Типовые практико-ориентированные задания (задачи, кейсы)**

Практико-ориентированные задания находятся в приложении

## **5.3 Методические материалы, определяющие процедуры оценивания знаний, умений, владений (навыков и (или) практического опыта деятельности)**

## **5.3.1 Условия допуска обучающегося к промежуточной аттестации и порядок ликвидации академической задолженности**

Проведение промежуточной аттестации регламентировано локальным нормативным актом СПбГУПТД «Положение о проведении текущего контроля успеваемости и промежуточной аттестации обучающихся»

#### **5.3.2 Форма проведения промежуточной аттестации по дисциплине**

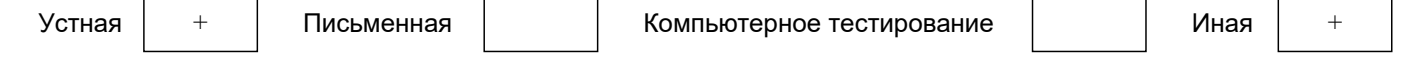

#### **5.3.3 Особенности проведения промежуточной аттестации по дисциплине**

Студенты, выполнившие все требования текущего контроля отвечают на два вопроса и решают одну практическую задачу. Время на подготовку составляет 45 минут. Преподаватель в праве задать несколько дополнительных вопросов.

## **6. УЧЕБНО-МЕТОДИЧЕСКОЕ И ИНФОРМАЦИОННОЕ ОБЕСПЕЧЕНИЕ ДИСЦИПЛИНЫ**

#### **6.1 Учебная литература**

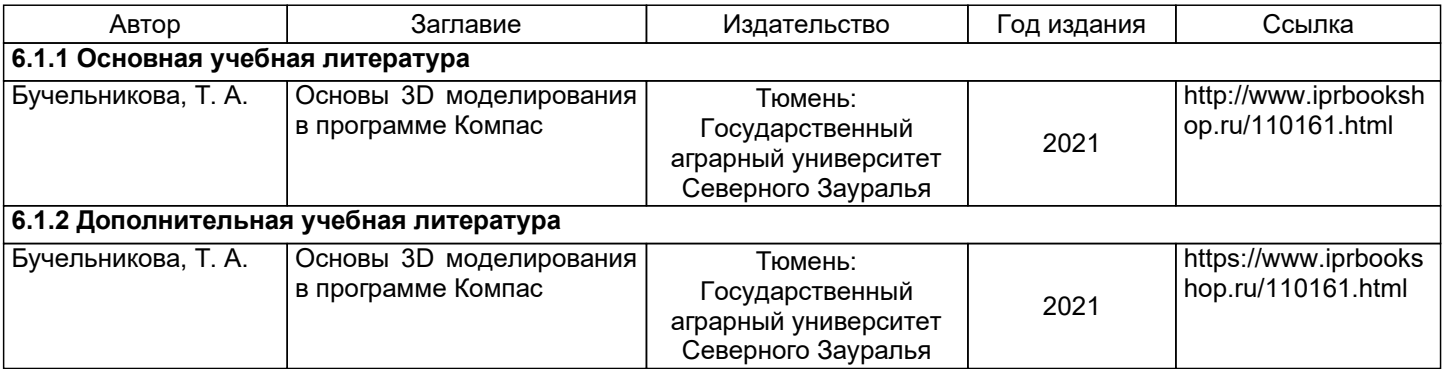

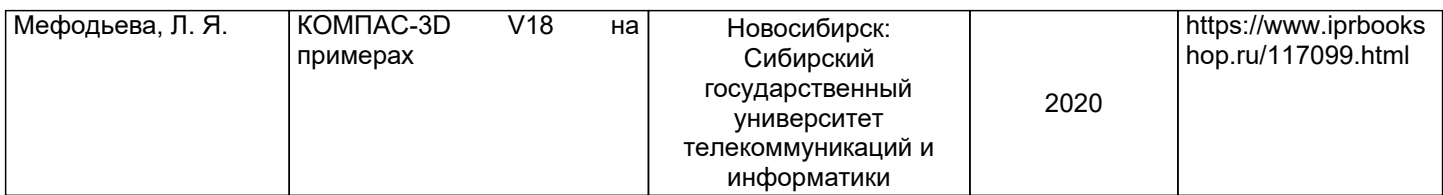

## **6.2 Перечень профессиональных баз данных и информационно-справочных систем**

1. Электронно-библиотечная система IPRbooks https://www.iprbookshop.ru/

2. Электронная библиотека методических указаний, учебно-методических пособий ВШТЭ СПбГУПТД http://nizrp.narod.ru/ebmu\_m.htm

## **6.3 Перечень лицензионного и свободно распространяемого программного обеспечения**

MicrosoftWindows 8 AutoCADDesign Microsoft: Office Standard 2016 Russian OLP NL AcademicEdition

## **6.4 Описание материально-технической базы, необходимой для осуществления образовательного процесса по дисциплине**

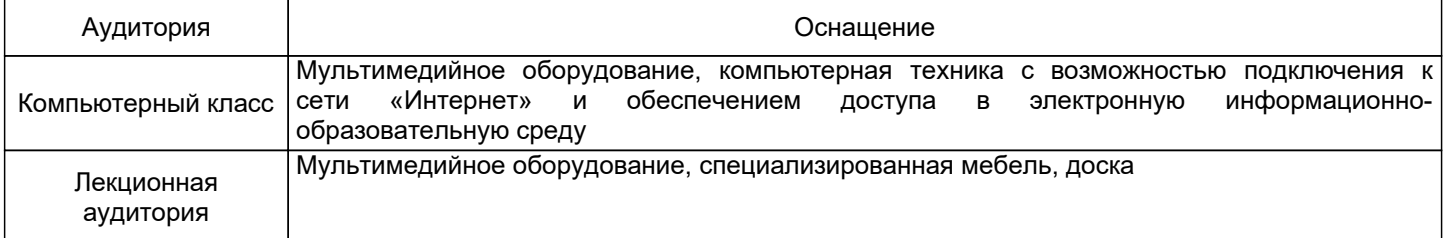

#### **Приложение**

рабочей программы дисциплины Автоматизированное проектирование технологических машин и оборудования  *наименование дисциплины*

по направлению подготовки: 15.04.02 Технологические машины и оборудование

наименование ОП (профиля): Технологические процессы и оборудование целлюлозно-бумажного производства

## **5.2.3 Типовые практико-ориентированные задания (задачи, кейсы)**

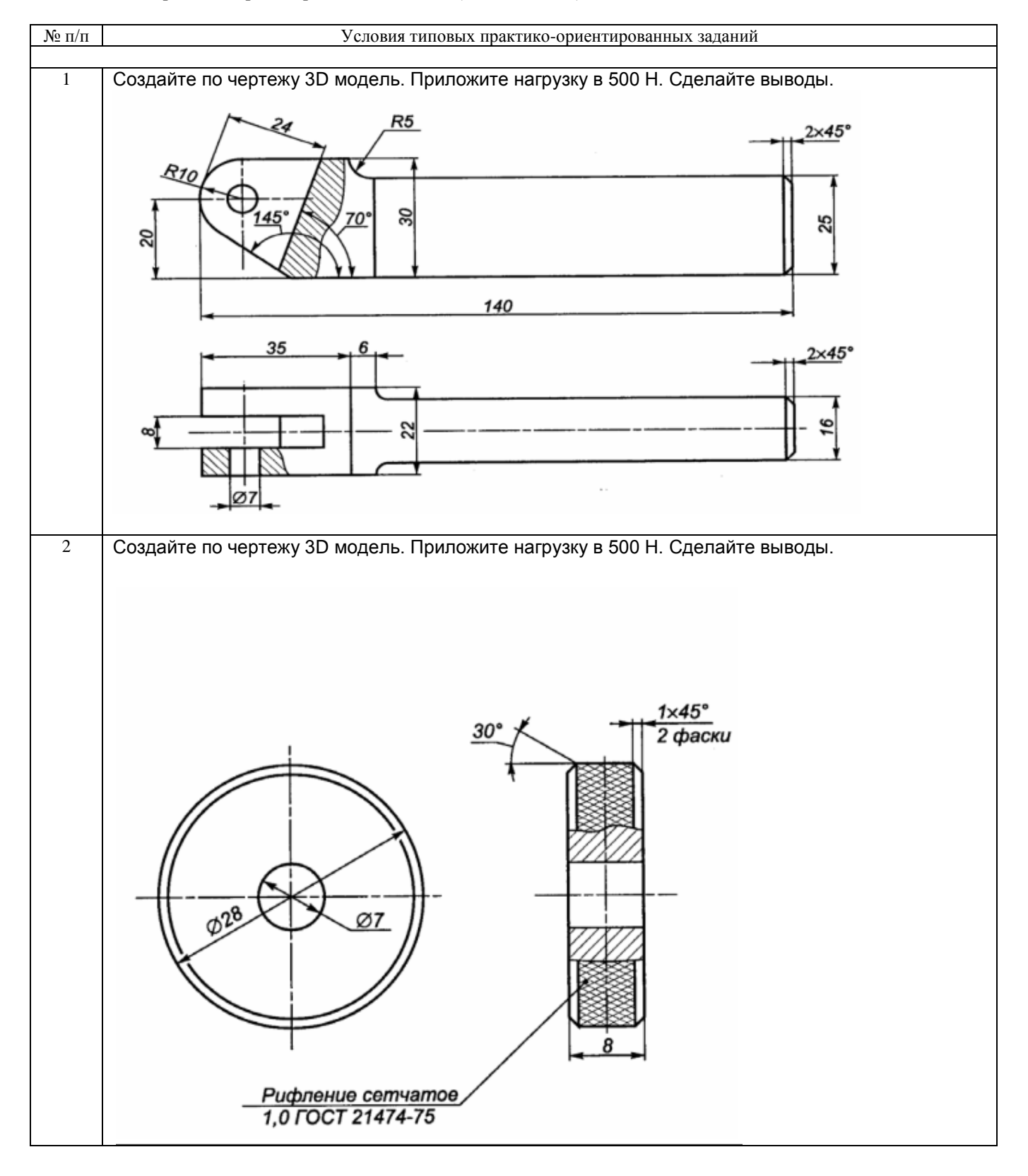

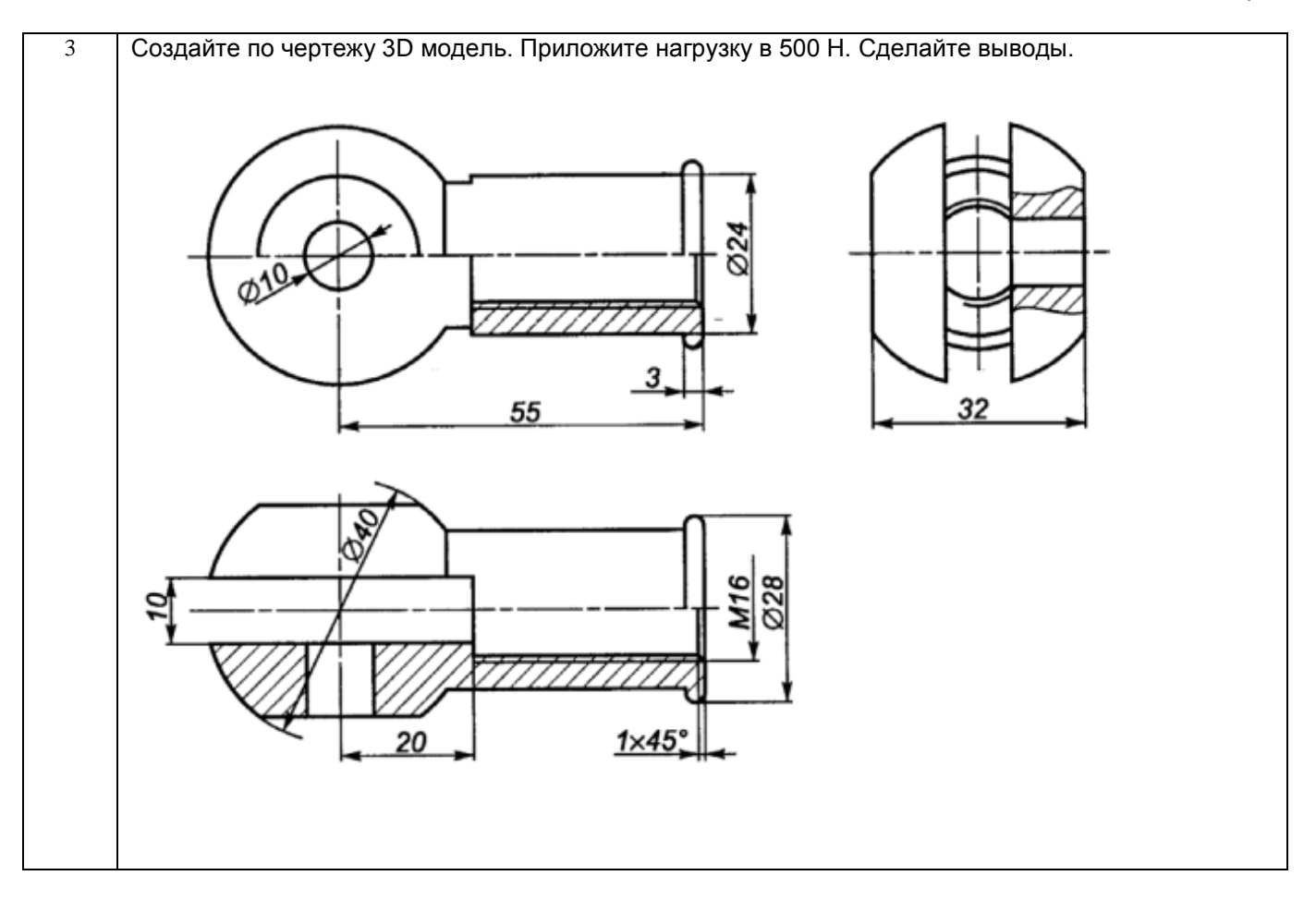